## **Calculador el actual velocidad de Kleo**

En el alumno instrucciones documento, ellos son preguntó a determinar el velocidad de el asteroide en píxeles por segundo. También pueden determinar la velocidad en m/s o km/s como extensión de la actividad.

- Usar INFORMACIÓN a conseguir el fecha y tiempo de el primero imagen y último imagen. Réstalos. Convertir a segundos.
- ALINEAR y PILA las imagenes

•

• Usar TRAZADOR para medir la distancia en segundos de arco. Conseguir el distancia a el asteroide de [Stellarium](https://stellarium-web.org/) en AURadionavegación aeronáutica

## The calculated velocity of the asteroid:

95.098 arcsecs/11,506 seconds = .0082650790891709

Distance of 216 Kleopatra on November 12, 2008: 1.518814 AU

1.518814 AU = 227,211,340 km

.0082650790891709 \* 227,211,340 km = 1,877,920

1,877,920 NUMBER / 206,265 (astronomical constant) = about 9.1 km/sec

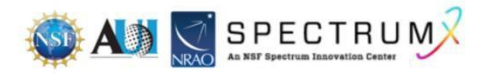